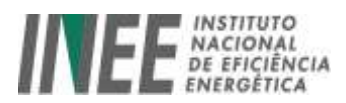

# **Proposta para utilização das TMM temperaturas médias mensais - na determinação da equação de correlação para o cálculo da energia evitada em prédio com taxa de ocupação variável – (versão outubro 2012)**

**Eng. Fernando CS Milanez – CMVP**

# **1 - Apresentação do problema**

Quando da execução de projetos para tornar mais eficientes as instalações de um edifício ("retrofit"), a multiplicidade de ações, com efeitos interativos entre elas, torna mais adequada à utilização da Opção C – Toda a instalação – do PIMVP – Protocolo Internacional de Medição e Verificação de Performance<sup>1</sup>, para a determinação da redução do consumo, em última análise, da energia evitada.

Em instalações em que a climatização seja a carga elétrica mais significativa, a temperatura externa de bulbo seco será a variável independente principal a ser considerada na análise.

Se, por outro lado, o edifício submetido às ações de eficiência energética for destinado a uma atividade tal que, a ocupação mensal tenha taxas significativamente variáveis ao longo do período, esta ocupação representará uma outra variável independente que não poderá ser desprezada na análise.

A análise a seguir proposta é totalmente aderente aos princípios adotados pelo referido PIMVP<sup>2</sup>.

# **2 – As metodologias mais utilizadas**

A correlação entre consumo registrado e temperatura externa de bulbo seco é construída predominantemente a partir da aplicação do conceito de GD – Graus Dia<sup>3</sup>, que dá origem a uma equação de regressão linear a ser utilizada na análise das medições no período de referência.

Uma outra metodologia propõe a utilização do conceito de TMM – Temperatura Média Mensal para a identificação da correlação entre essas duas grandezas e

da correlação em prédio com taxa de ocupação variável em em em em em em em Página 1 de 6

l <sup>1</sup> Veja [www.evo-world.org](http://www.evo-world.org/) – PIMVP -2010 - versão brasileira Outubro 2011

 $2$  PIMVP – 2010 - versão brasileira Outubro 2011 – Capítulo 7.

<sup>&</sup>lt;sup>3</sup> PIMVP – 2010 - versão brasileira Outubro 2011 – Capítulo 9 – Definições.

Proposta para utilização das TMM - temperaturas médias mensais - na determinação

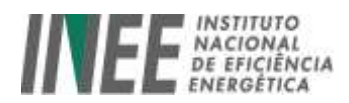

que, também, dará origem a uma outra equação de regressão linear com a mesma finalidade.

#### **3 - A metodologia selecionada**

As duas metodologias foram analisadas por Reddy et al<sup>4</sup>, que optou pela TMM para edifícios comerciais. A metodologia foi por ele aplicada com bons resultados em 12 quartéis militares nos EUA $5$ .

No Brasil, Ian Felisberto Freire, aplicou os procedimentos desenvolvidos por Reddy et al. em edifícios comerciais de Santa Catarina<sup>6</sup>. Os resultados obtidos aprovaram a metodologia.

#### **3.1 - O que define a qualidade do resultado da aplicação da metodologia**

Reddy et al, no trabalho citado, construíram uma tabela arbitrária para avaliação das curvas de regressão. A tabela utiliza dois indicadores importantes:

- Coeficiente de regressão  $R^2$  e
- Coeficiente de Variação do Erro Médio Quadrático CV(EMQ), também chamado de Coeficiente de Variação do Erro Padrão da Estimativa<sup>7</sup>.

Suas definições e expressões matemáticas são as seguintes:

**Coeficiente de regressão – R<sup>2</sup> -** é medida da extensão na qual os afastamentos da variável dependente *Y* do seu valor *médio* são explicados pelo modelo de regressão. Matematicamente,  $R^2$  é:

> variação total de Y  $R^2 = \frac{\text{variação explicada de Y}}{2}$

ou mais explicitamente:

 $\overline{a}$ <sup>4</sup> Reddy, T. A., N. F. Saman, D. E. Claridge, J. S. Haberl, W. D. Tuner e A. Chalifoux. 1997a. Baselining Methodology for Facility-Level Monthly Energy Use-Part 1: Theorical Aspects. ASHRAE Transactions 103(2): 336-347.

<sup>&</sup>lt;sup>5</sup> Reddy, T. A., N. F. Saman, D. E. Claridge, J. S. Haberl, W. D. Tuner e A. Chalifoux. 1997b. Baselining Methodology for Facility-Level Monthly Energy Use-Part 2:

Application to Eight Army Instalations. ASHRAE Transactions 103(2): 348-359.

<sup>6</sup> Ian Felisberto Freire, Medição e Verificação em Eficiência Energética: Metodologia para Determinação do Baseline (Dissertação apresentada ao Curso de Pós-Graduação em Engenharia Civil da Universidade Federal de Santa Catarina, como parte dos requisitos para a obtenção do título de Mestre em Engenharia Civil. Área de Concentração: Construção Civil Orientador: Prof. Roberto Lamberts (PhD.). (Florianópolis 2001).

Proposta para utilização das TMM - temperaturas médias mensais - na determinação da correlação em prédio com taxa de ocupação variável em em em em em em em extensional 2 de 6  $^7$  Para as definições e formulas ver: PIMVP – 2010 - versão brasileira Outubro 2011 – Anexo B

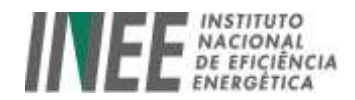

$$
R^2 = \frac{\sum (\hat{Y}_i - \bar{Y})^2}{\sum (Y_i - \bar{Y})^2}
$$

onde:

- $\bullet$  $\hat{Y}_i$  = valor do consumo estimado/ajustado pelo modelo para dado ponto usando o valor medido da *variável independente* (isto é, obtido inserindo os valores de *X* no modelo de regressão);
- $\overline{Y}$  = *média* dos valores do consumo medido, encontrados usando o Excel;
- *Y<sup>i</sup>* = valor de *consumo* realmente observado (por exemplo, usando um medidor).

Todos os programas estatísticos e ferramentas de planilhas de *análise de regressão*  calculam o valor de  $R^2$ .

**Coeficiente de Variação do Erro Médio Quadrático - CV(EMQ)** é a medida em que os valores do consumo estimado/ajustado se relacionam com os valores medidos. Sua fórmula é:

$$
CV(EMQ) = \frac{EP_{\hat{Y}}}{\overline{Y}}
$$

Onde ^ *Y EP* é o *erro padrão da estimativa* (previsão). É calculado como se mostra a seguir:

$$
EP_{\hat{Y}} = \sqrt{\frac{\sum (\hat{Y}_i - Y_i)^2}{n - p - 1}}
$$

onde "n" é o *tamanho da amostra*, "p" o *número total de variáveis* na equação de regressão e as demais grandezas foram definidas anteriormente..

#### **3.2 – A qualidade da correlação e dos valores estimados**

Fels et al. criaram uma escala arbitrária onde:

Se:  $R^2$  ≥ 0,7 e CV(EMQ) ≤ 7%, o modelo é "bom";

Se R2 ≤ 0,7, mas  $CV(EMQ)$  ≤ 12%, o modelo é "satisfatório".

De modo geral:

 $CV(EMQ) \leq 5\%$ , modelo "excelente";

 $CV(EMQ) \le 10\%$ , modelo "bom";

 $CV(EMQ) \leq 20\%$ , modelo "medíocre".

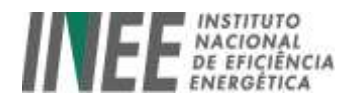

### **4 – Taxas de ocupação constantes – regressão linear simples**

Quando as taxas mensais de ocupação podem ser consideradas constantes, a variável independente será exclusivamente a TMM - temperatura média mensal externa, com a correlação devendo ser analisada com uma regressão linear simples, da forma:

**y = ax +b**

onde:

**y** é o consumo mensal registrado em cada mês

**a** é a inclinação (coeficiente)

**x** é a TMM de bulbo seco

**b** é a interseção com o eixo do consumo.

#### **5 – Taxas de ocupação variáveis – regressão linear múltipla**

Há, entretanto, categorias de edifícios comerciais em que a quantidade de pessoas presentes no ambiente é variável ao longo dos dias, resultando em ocupações mensais que não podem ser consideradas constantes. É o caso das categorias Hotéis, Restaurantes e Casas de Espetáculos e de alguns edifícios de escritórios.

Neste caso, têm-se aqui duas variáveis independentes a TMM – Temperatura Média Mensal e a OM - ocupação mensal.

Será adotada a regressão linear múltipla para o caso de mais de uma variável independente, e a equação será da forma:

$$
y = a_1x_1 + a_2x_2 + \dots + a_mx_m + b
$$

onde  $a_1$ ,  $a_2$ ,  $a_m$  são os diferentes coeficientes das diversas variáveis independentes  $x_1$ ,  $x_2$ ,  $x_m$ .

A determinação da variável dependente "y" em regressões múltiplas, pode ser feita com a função PROJ.LIN, existente no software EXCEL. O sistema de equações é tratado na forma de matriz de variáveis e de coeficientes, fornecendo o valor de "*Y* estimado/ajustado" para cada conjunto de dados.

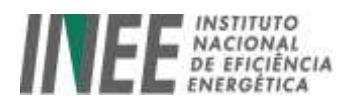

# **6) Determinação do Intervalo de Prognóstico –IP**

O *Intervalo de Prognóstico* será utilizado para diferenciar o que seja uma variação estatística nos valores estimados com a equação de correlação, de uma efetiva variação observada nos valores medidos após a aplicação das AEEs, para o nível de confiança escolhido.

Os limites de variação de um valor estimado de "y", com as variáveis independentes observadas após a execução das AEEs, são iguais ao valor estimado  $\pm$  IP, ou seja:

Limites de y  $_{\text{estimado}} = y_{\text{estimado}} \pm IP$ ,

Onde IP pode ser calculado com razoável aproximação com a equação:<sup>8</sup>

IP = t x EP<sub>estimativa</sub> x  $\sqrt{(1+1/n)}$ 

Onde:

"t" é o valor retirado da tabela B-1 do PIMVP para o nível de confiança escolhido e o grau de liberdade (GL), calculado com  $GL = n - p - 1$ , onde "n" é o tamanho da amostra e "p" é *o número total de variáveis* na regressão;

"EPestimativa" é o erro padrão da estimativa feita com os valores do período de referência e

"n" é o tamanho da amostra original (quantidade de dados da amostra no período de referência).

# **7) Análise da aplicação a um hotel**

### **7.1) Análise aplicada a um hotel de Copacabana, no Rio de Janeiro.**

Foi construída a correlação entre as variáveis:

- Temperatura externa de bulbo seco: valores médios mensais calculados a partir das temperaturas mínimas e máximas diárias fornecidas pelo INMET<sup>9</sup> para a Cidade do Rio de Janeiro.
- Taxas mensais de ocupação: fornecidas pela administração do hotel

l  $8$  Ver o documento Lecture 6 – Multiple Linear Regression, de autoria de John Semple, professor da Cox School of Business - Southern Methodist University – Dallas – USA, disponível em jsemple.cox.smu.edu.

Proposta para utilização das TMM - temperaturas médias mensais - na determinação da correlação em prédio com taxa de ocupação variável em em em em em em em Página 5 de 6 <sup>9</sup> INMET Instituto Nacional de Meteorologia [www.inmet.gov.br](http://www.inmet.gov.br/)

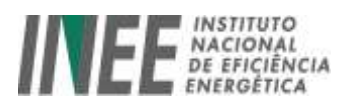

 Consumo mensal de energia elétrica: foram utilizadas as faturas mensais da Concessionária; como as leituras foram executadas até o sexto dia do mês subsequente, não houve ponderação entre dois meses, mas os consumos foram corrigidos para os números de dias de cada mês.

#### **7.2) Comparação entre as correlações para os anos de 2008, 2009 e 2010.**

Foi executada no hotel uma ação de eficiência energética no início de 2011e as correlações foram tentadas com a finalidade de ser encontrada uma equação linear de regressão múltipla que permita avaliar a quantidade evitada de consumo.

Com os dados e fórmulas existentes nas planilhas Excel, constantes do arquivo "**[análise correlações out12.xls](http://www.inee.org.br/down_loads/eficiencia/analise_correlacoes_%20out12.xlsx)**" foi composta a tabela abaixo:

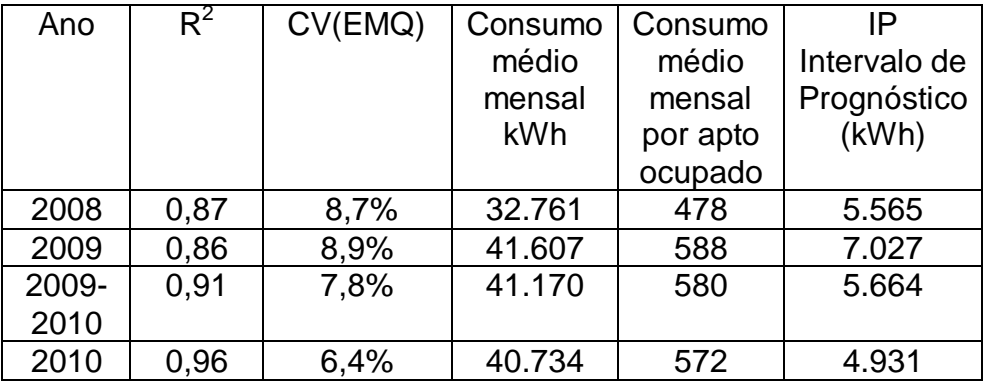

**Tabela I**

A **Tabela I** foi organizada com dados de três anos e forneceu informações que permitem fazer a seleção do ano de 2010 como aquele a ser utilizado na construção da equação de regressão, desde que, de acordo com o item 3.2:

- os dados de 2008 apresentam o maior  $R^2$ , um CV(EMQ) bom, mas valor médio mensal de consumo muito inferior aos dos anos subsequentes, não sendo, portanto, representativo;
- os dados de 2009 fornecem uma equação de regressão quase "medíocre", pois CV(EMQ) é pouco menor que 10%.
- os dados de 2010 fornecem um modelo bastante "bom", pois  $R^2$  é igual a 0,96 e CV(EMQ) é igual a 6,4%.